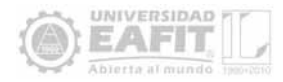

# Plataforma Web para acceso remoto a instrumentación física avanzada

# Diseño e implementación

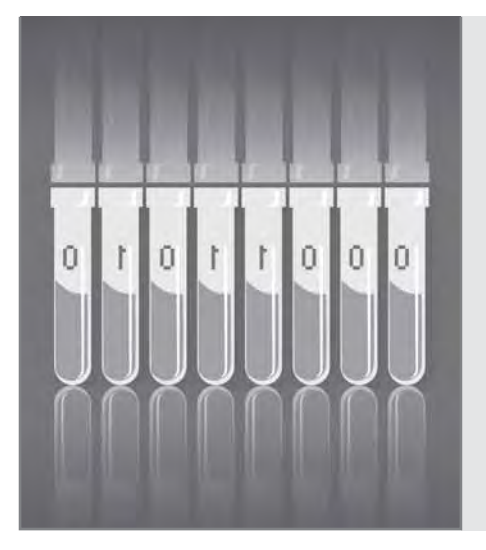

# **Juan Carlos Montova, M.Sc.**

Ingeniero de Sistemas. Especialista en Teleinformática. Magíster en Ingeniería Informática. Docente de la Universidad EAFIT. jcmontoy@eafit.edu.co

# **Tomás Olarte Hernández, Ing.**

Ingeniero Matemático, Universidad EAFIT. Docente de cátedra, Departamento de Ciencias Básicas, Universidad EAFIT. tolarteh@eafit.edu.co

### **Resumen**

Los laboratorios remotos se han convertido en un tópico de gran interés en la comunidad científica y académica dedicada al e-learning y al uso de las TIC para la enseñanza. Por tal razón, el diseño e implementación de una plataforma web para la gestión y control remoto de los laboratorios en instituciones educativas es pertinente en el contexto de la enseñanza y de la colaboración científica. En este artículo se presenta la realización de una plataforma web para laboratorios remotos de instrumentación física avanzada, con la cual

Recepción: 26 de mayo de 2010 #-Aceptación: 26 de octubre de 2010 se proporcionan herramientas para las diferentes etapas del uso de un laboratorio: reserva del experimento, acceso a los contenidos y dispositivos, desarrollo del experimento y administración de los laboratorios. Esta plataforma sienta las bases para la expansión del acceso remoto a laboratorios en Colombia a partir de Internet y de otras redes académicas de alta velocidad.

# **Design and implementation of a web platform for remote access to advanced physical instrumentation**

# Abstract

Remote laboratories have become a topic of great interest for the scientific and academic communities dedicated to e-learning and the use of Information Technologies for teaching. Therefore the design and implementation of a web platform for remote control and management of laboratories in educational institutions is important in the context of teaching and scientific collaboration. This paper presents the implementation of a web platform for remote laboratories of advanced physical instrumentation in which tools are provided for the different stages of laboratory use such as: experiment booking, content and device access and laboratory management. This platform serves as a base for the expansion of remote access to laboratories in Colombia using the internet and other high-speed academic networks.

#### **Palabras clave**

Laboratorios remotos *Weblab, E-learning* LMS *Moodle,* Instrumentación física

Key words Remote laboratories, Weblab E-learning LMS Moodle Physical instrumentation

#### **Introducción**

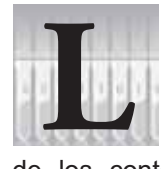

a virtualización de la enseñanza superior se ha incrementado consi derablemente en los últimos años, gracias al aumento de la digitalización

de los contenidos académicos, el desarrollo de herramientas de colaboración y la masificación del acceso a la Internet.

Actualmente, la oferta de cursos virtuales de educación superior es importante y tiende a crecer para los próximos años, especialmente en los Estados Unidos (Allen & Seaman, 2008). En Colombia, esta tendencia ha llevado al desarrollo de herramientas de *e-learning* en varias instituciones donde se incluyen el desarrollo de cursos virtuales, programas de extensión a distancia y campus virtuales con las herramientas de manejo de contenidos, evaluación y colaboración para los estudiantes. A pesar de tales avances, aún existe en el país un vacío en la enseñanza a través de Internet: la experimentación en laboratorios.

Como se sabe, los laboratorios constituyen parte integral en la enseñanza de las ciencias y la ingeniería, pues allí es posible obtener una experiencia práctica que complementa los desarrollos teóricos en clase (Feisel & Rosa, 2005). Por consiguiente, los laboratorios virtuales deben tenerse en cuenta dentro de las actividades a desarrollar si se quiere tener una educación virtual completa. Esta no es ya una opción, es una obligación, pues se han desarrollado diferentes estrategias para realizar la experimentación a distancia: los laboratorios simulados disponibles mediante la red y los laboratorios reales controlados a distancia. A nivel internacional se han realizado múltiples proyectos con dicho propósito, como los recopilados por Chen, Song y Zhang (2010).

En Colombia también se han desarrollado algunos trabajos, en especial aquellos que buscan el control remoto de instrumentos (Ariza y Amaya, 2008). Sin embargo, aún se deben producir avances adicionales en este tema, específicamente aquellos encaminados al desarrollo de una plataforma a nivel nacional para la experimentación a distancia.

Con tal propósito, en este artículo se presenta una plataforma desarrollada y probada en la Universidad EAFIT para el acceso a distancia a equipos de instrumentación avanzada, a los experimentos basados en esos equipos y a los contenidos relacionados. Dicha plataforma está disponible a través de la web y permite que se puedan incorporar nuevos laboratorios a la vez que se proveen servicios a los laboratorios existentes, con el fin de facilitar su adecuación y puesta en marcha.

#### **Definición del problema**

La Universidad EAFIT cuenta hoy con instrumentación física avanzada dentro de su infraestructura, la cual, a pesar de ser muy costosa, no es aprovechada adecuadamente. No obstante que estos instrumentos se usan en diversos cursos del pregrado en Ingeniería Física, en investigaciones y se prevé hacerlo próximamente en cursos del posgrado en Física Aplicada, su utilización  $\overline{eS}$ baja. Adicionalmente, el proceso para reservar y utilizar dichos instrumentos no está sistematizado, los

horarios disponibles para su uso son limitados y los grupos de trabajo están restringidos en su número debido a condiciones impuestas por el espacio físico asignado.

A partir de esta problemática se considera que tales recursos se podrían aprovechar mejor por estudiantes y profesores de la universidad, por personal de otras instituciones educativas, por programas de formación virtual e incluso por parte de personal en el sector empresarial mediante el uso de tecnologías apropiadas.

Como solución a la mencionada situación de la Universidad y con el propósito de realizar un aporte a la comunidad científica, se plantea el diseño e implementación de una plataforma de laboratorios remotamente controlados, la cual permite integrar dos laboratorios de física avanzada. Uno cuenta con dispositivos programables a través de la interfaz GPIB (laboratorio GPIB) y el otro está conformado por un microscopio de fuerza atómica (laboratorio AFM). Debido a la variedad de los dispositivos dentro de cada laboratorio, se propone una arquitectura que permita escalar hacia nuevos laboratorios, potenciando su uso para efectos académicos e

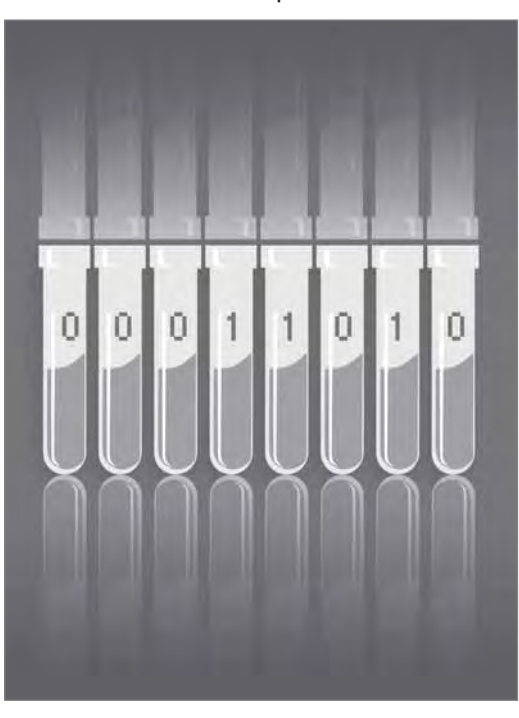

investigativos.

En las siguientes secciones se presenta dicha arquitectura para la plata forma propuesta, el diseño de las interfaces para los laboratorios y el portal web que se utiliza para reunir la plataforma de los laboratorios.

# **Trabajos relacionados**

Con el objetivo de proporcionar servicios a los laboratorios remotos y permitir el desarrollo de las

aplicaciones en la experimentación a distancia, se han presentado diferentes propuestas. El *iLab* del Massachusetts Institute of Technology (MIT) es un proyecto que permite, a través de Internet, el acceso de los estudiantes a laboratorios de cualquier índole (MIT, 2009). *iLab* consiste en una plataforma completa cuyo objetivo es proveer servicios que sean comunes a los laboratorios remotos accesibles a través de Internet, de manera que se facilite la puesta en marcha de dichos laboratorios. En el MIT ya se habían realizado laboratorios remotos, como el laboratorio web de microelectrónica (Del Alamo *et ál.*, 2002), pero solo a partir de la tesis de Karim Yehia (2002) se propone un proveedor para los servicios comunes de los laboratorios remotos en esa institución. Este trabajo de maestría ha evolucionado hasta presentar la arquitectura que se muestra en la figura 1.

Entre las ventajas más importantes de esta plataforma se encuentra la independencia del proveedor de servicios con los laboratorios y sus

características específicas. Esto proporciona a la plataforma la capacidad de incluir nuevos laboratorios sin cambiar los servicios, ya que el servidor del laboratorio se encarga de proveer las capacidades específicas de cada experimento y dispositivo.

Por su parte, el proyecto de la Universidad de Deusto para realizar su propia plataforma de laboratorios remotos a través de la web se llama WebLab-Deusto (WebLab-Deusto Research Group, 2005). El proyecto consiste en un software de código abierto y provee una arquitectura distribuida para integrar fácilmente nuevos experimentos. Hasta el momento, la plataforma clasifica los experimentos, según la tecnología usada, en: *manejados*, es decir, los experimentos que usan tecnología web para desarrollar su acceso remoto, y *no manejados*, aquellos experimentos que no cuentan con tecnología web para su acceso, por lo cual deben implementarse en una máquina virtual para la cual la plataforma maneja el acceso. En la figura 2 se

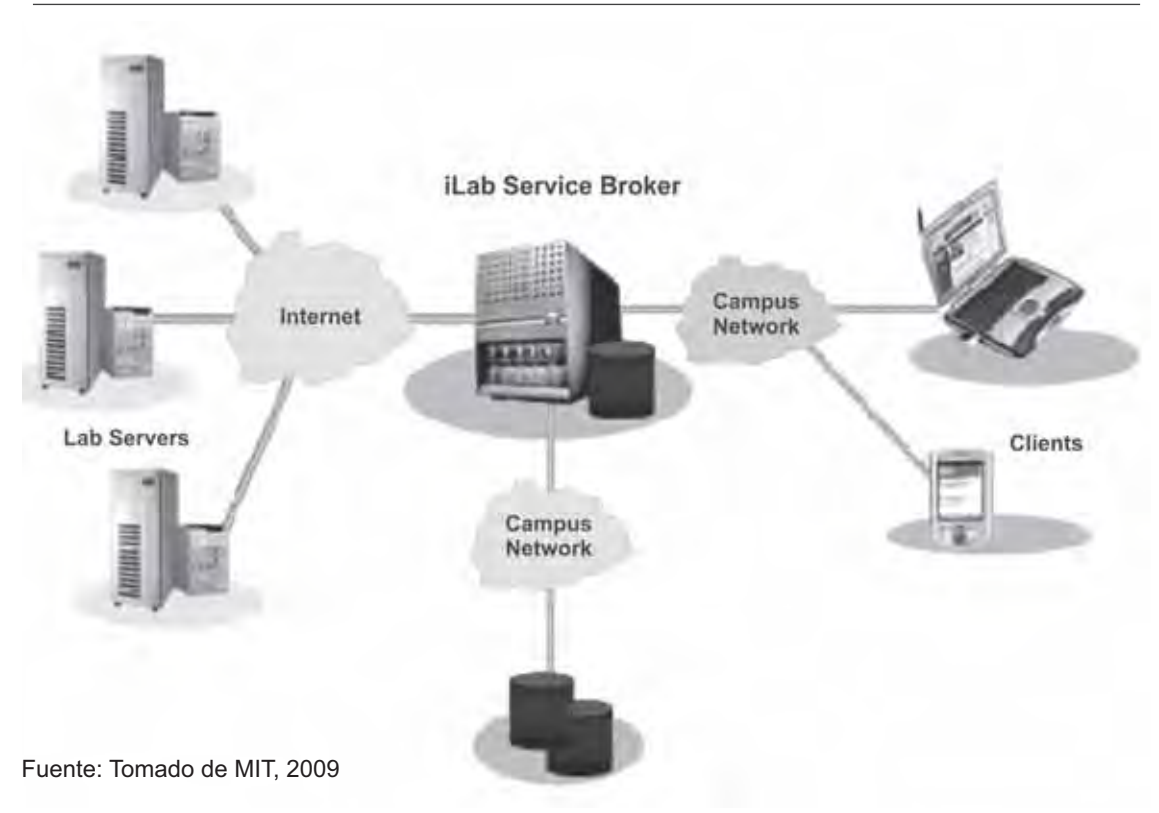

Figura 1. Arquitectura del *iLab* del MIT

muestran dos de las interfaces que hasta el momento provee esta plataforma: la interfaz web fue la primera desarrollada y, más recientemente, implementaron una interfaz que se ajusta al móvil.

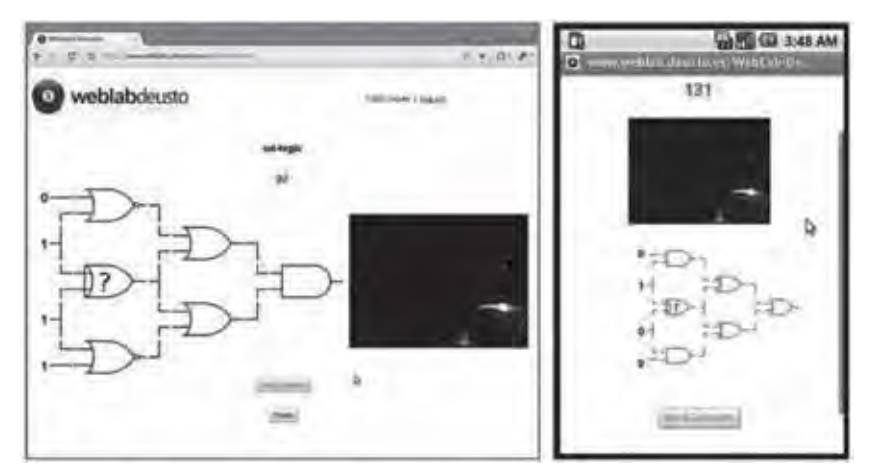

Figura 2. Interfaz del WebLab\*

\* Web a la izquierda y móvil a la derecha

Fuente: Tomado de WebLab-Deusto Research Group, 2005

Entre las ventajas de la aproximación de Deusto a la plataforma de laboratorios se encuentra su facilidad de integración y la gran cantidad de servicios y características que brinda para el uso de los laboratorios remotos. Entre tales servicios se cuentan la autenticación, manejo de colas, escalabilidad, seguridad, administración y, recientemente, integración con Facebook y los dispositivos móviles.

#### **La plataforma en desarrollo**

La plataforma que se propone consta de dos laboratorios que se encuentran en el campus de la Universidad EAFIT, sede Medellín. Se pretende interconectar estos laboratorios mediante un servidor que cuente con un programa para la administración de contenido de aprendizaje (LMS: Learning Management System) y que permita la gestión de todos los contenidos necesarios además del manejo de los usuarios, permisos y roles dentro de la plataforma. Después de evaluar diferentes LMS (Lewis *et ál*., 2005) y de conocer la forma como se han realizado otras integraciones —WebLab de Deusto y Moodle (García-Zubia *et ál.*, 2009)—, se escogió el LMS Moodle para la plataforma que se expone.

El servidor servirá de entrada a la plataforma y se encuentra conectado a Internet y a la red avanzada RENATA. Esta red de tecnología avanzada permite conectarse a alta velocidad entre diferentes universidades del país; también cuenta con una conexión a la red internacional CLARA, de manera que el acceso a los laboratorios se puede dar desde una gran cantidad de universidades a nivel mundial. El primero de los laboratorios, el laboratorio GPIB, cuenta con seis dispositivos conectados bajo un esquema en bus a través de la interfaz GPIB: osciloscopio digital, generador digital de señales, fuente DC programable, nanovoltímetro digital, fuente digital de corriente y amplificador *Lock-in*. Este laboratorio reúne instrumentos que pueden usarse en la caracterización de diferentes componentes electrónicos, en procesamiento de señales, etc. A pesar de las diferentes capacidades del laboratorio para la investigación científica, en el presente proyecto se le da un enfoque primordialmente académico. Por tal razón, los experimentos para este laboratorio tendrán como público objetivo los estudiantes y se contará con mayor cantidad de contenidos didácticos que facilitarán una guía al estudiante mientras realiza los experimentos.

El segundo laboratorio, el laboratorio AFM, cuenta con un microscopio de fuerza atómica que combina mediciones mecánicas y ópticas de precisión con el fin de detectar fuerzas del orden de los piconewtons. Con este instrumento se pueden realizar investigaciones de vanguardia en nanotecnología y materiales, pero su utilización requiere de entrenamiento previo. Por esto el público objetivo para acceder a este dispositivo son científicos o profesionales debidamente entrenados o con la intención de conseguir entrenamiento en

su uso. Esta situación plantea un enfoque diferente al del laboratorio GPIB, por lo cual, para el AFM, se requiere un acceso menos guiado, pero siempre bajo la supervisión de personal calificado en el sitio físico. Por este motivo, los contenidos para este laboratorio son menos didácticos y se centra más en la interacción con el dispositivo y con la persona que supervisa el experimento.

En la figura 3 se puede observar la arquitectura de red planteada, en la cual se integran los dos laboratorios y el servidor LMS dentro del campus, donde este último sirve de portal para los usuarios dentro de la red RENATA y CLARA.

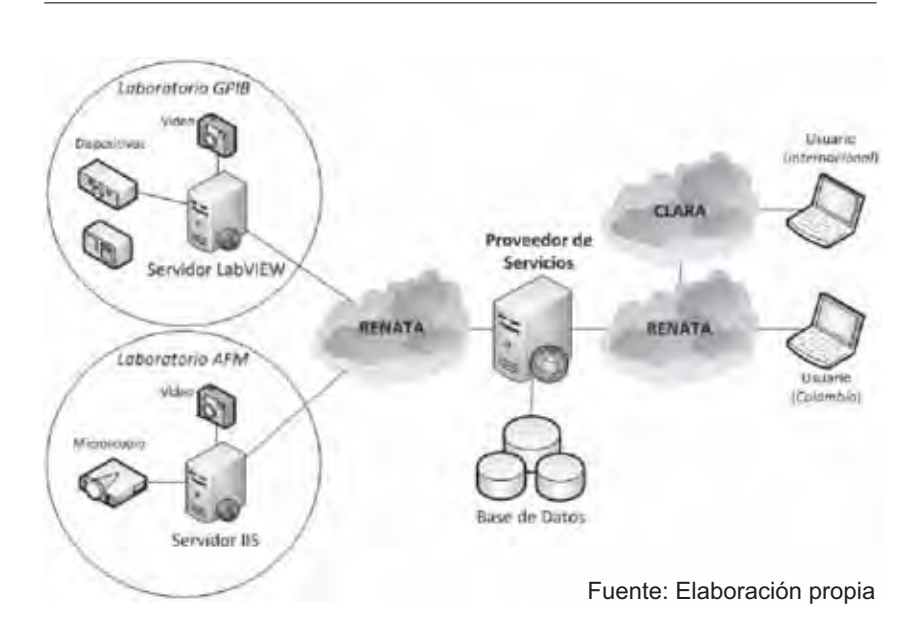

Figura 3. Arquitectura de red de la plataforma de laboratorios remotos

#### **Interfaces para los laboratorios**

Los instrumentos para el laboratorio GPIB se desarrollaron en LabVIEW basados en los *drivers* de los dispositivos que brindan las compañías fabricantes. Las decisiones de diseño buscaron un esquema gráfico similar al dispositivo real, pero aprovechando las ventajas que brinda la interfaz con un computador, ya que el balance entre el realismo del equipo y lograr los objetivos de aprendizaje deben mantenerse (Lindsay, Murray, Liu, Lowe & Bright, 2009). En efecto, en varios dispositivos se reemplazaron algunos botones por listas desplegables o campos de texto. Aunque no es el objetivo de este primer desarrollo, queda pendiente evaluar la utilidad de dichas interfaces, junto con las ventajas y desventajas de los cambios realizados a la interfaz gráfica del dispositivo. En la figura 4 se muestra un generador de señales Agilent 33220A, junto con la interfaz desarrollada en LabVIEW.

Figura 4. Dispositivo real (arriba) vs. Dispositivo en LabVIEW (abajo)

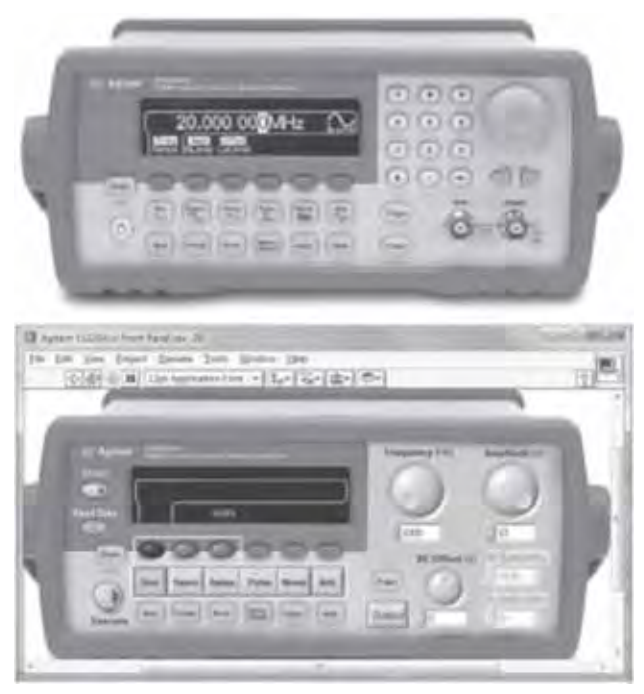

Con el software LabVIEW existen diversas formas de trabajar los laboratorios remotos (Naghedolfeizi, 2002), entre ellas la tecnología escogida para este proyecto: uso del servidor incluido en LabVIEW para la visualización remota de instrumentos virtuales (VI, por sus siglas en inglés). Así, una vez construidos los instrumentos en LabVIEW, se utilizó la Web Publishing Tool (Herramienta de Publicación Web) para exportar objetos web de estos dispositivos, con el fin de embeberlos en el portal web principal. Estos objetos permiten el acceso a varios usuarios al mismo tiempo, dejando que uno de ellos controle el dispositivo mientras los demás visualizan el experimento. La figura 5 ofrece el esquema de conexión para los objetos web de los VI.

Fuente: Elaboración propia

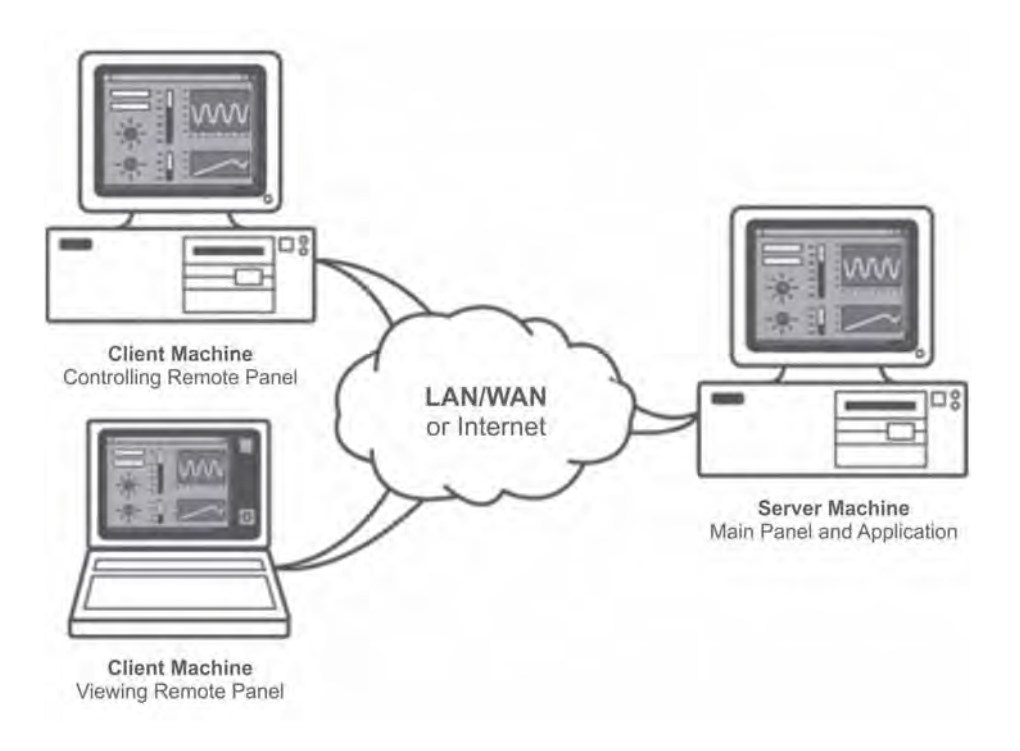

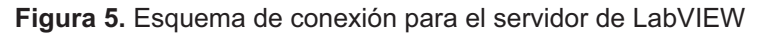

Fuente: tomado de National Instruments (http://zone.ni.com/devzone/cda/tut/p/id/4791)

El laboratorio AFM requirió de un desarrollo distinto, ya que el software para el acceso al dispositivo es propietario. Para permitir el acceso web se adquirió una herramienta de scripting para el software del dispositivo, con la cual se pueden realizar comunicaciones con programas externos. Para generar la interfaz web se utilizaron las tecnologías de Microsoft, .NET y Silverlight. El uso de esta tecnología podría implicar ciertas restricciones para los usuarios en Linux, ya que el soporte en este sistema operativo no es oficial. La figura 6 muestra la interfaz web para el AFM.

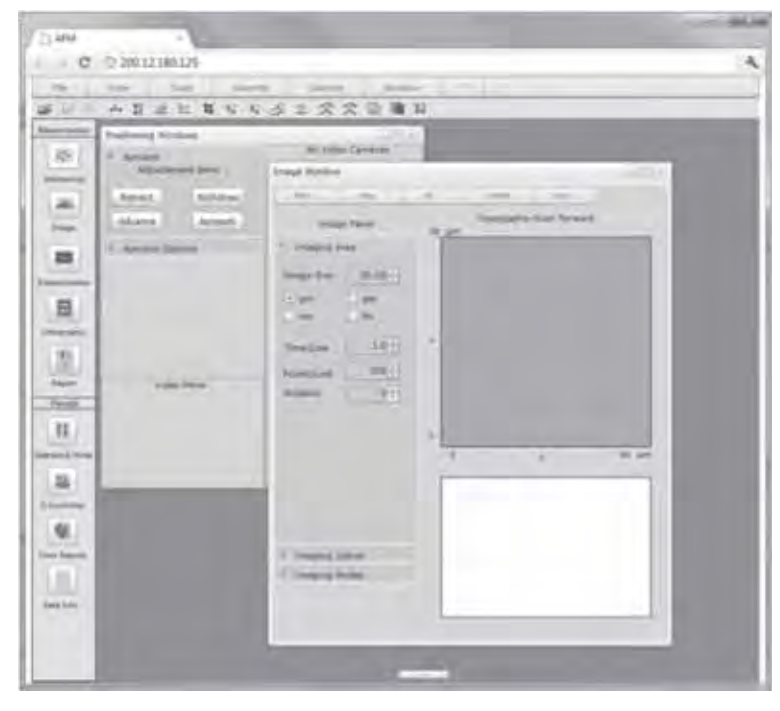

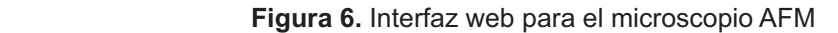

Fuente: elaboración propia

#### **Portal Web**

El portal web se basa en Moodle 2.0 sobre el cual se implementó un módulo de reservas para los experimentos. El módulo de reservas se desarrolló completamente en PHP para la versión de Moodle 2.0. Para la implementación del módulo se tuvieron en cuenta otros desarrollos sobre este mismo LMS (Ferreira y Cardoso 2005). En la figura 7 se puede apreciar el módulo de reservas integrado en Moodle.

La utilización de Moodle para el desarrollo de la plataforma no solo facilitó el manejo de los usuarios, permisos y roles, también permitió el uso de las herramientas que se brindan para el manejo de cursos virtuales, contenidos multimedias y objetos de aprendizaje. Del mismo modo, fue posible adicionar servicios que no habían sido contemplados en los requisitos iniciales, incluyendo *chat* para cada laboratorio, capacidades de realizar *blogs* por parte de los estudiantes y otros servicios propios de la web 2.0.

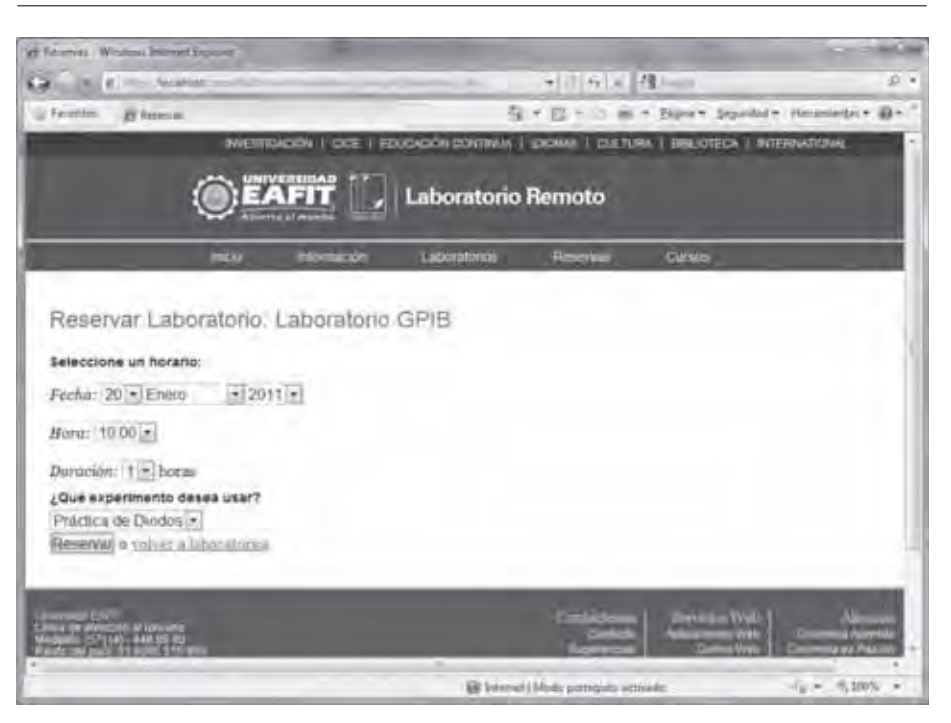

Figura 7. Módulo de reservas desarrollado para Moodle 2.0

Fuente: Elaboración propia

Los servicios disponibles para los laboratorios que quieran hacer parte de la plataforma son: autenticación (ingreso de usuarios), autorización (manejo de roles dentro de la plataforma), operación del contenido de los laboratorios y experimentos,

módulo de reservas y servicios de *chat* entre estudiantes de un mismo laboratorio. Los servicios disponibles y las interfaces principales de estos servicios aparecen en la figura 8.

#### Figura 8. Servicios disponibles en la plataforma

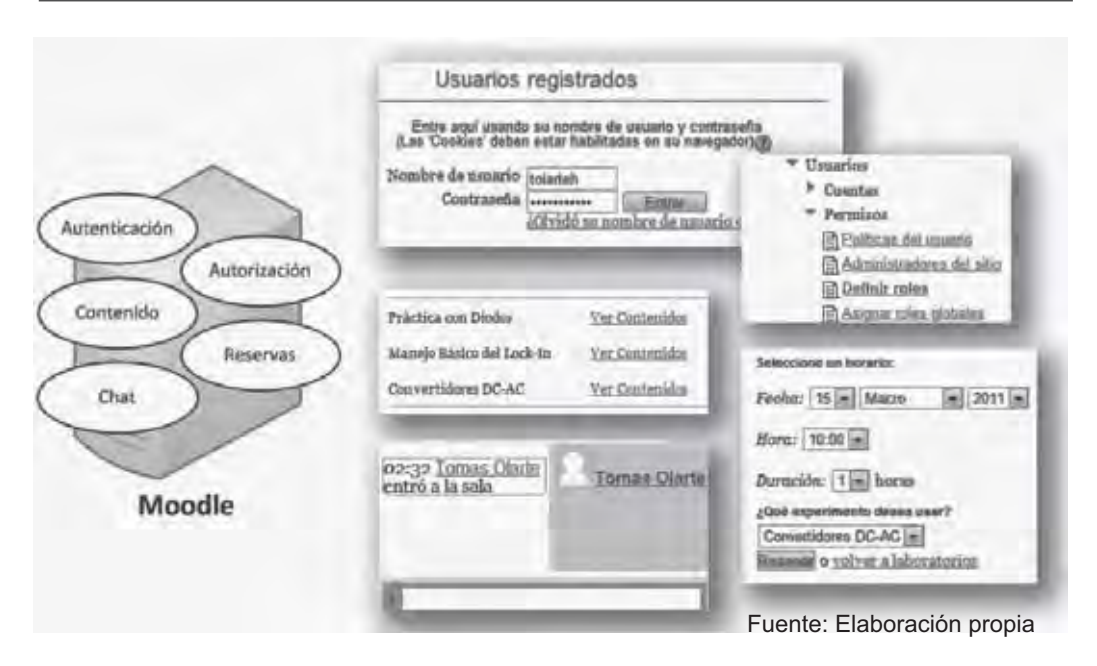

La integración de los diferentes laboratorios con la plataforma desarrollada se hizo mediante los *iframes*. Un *iframe* es un elemento HTML que se usa cuando es necesario tener un documento HTML completo (y posiblemente independiente) dentro de otro documento HTML principal. En la figura 9 se ejemplifica la aplicación para el laboratorio AFM incrustada dentro de la plataforma principal. En este caso, el usuario debe tener acceso a la plataforma

al tiempo que debe acceder al servidor donde se encuentra la aplicación web para el laboratorio.

La integración entre la plataforma y los laboratorios bajo esta forma permite que los desarrolladores del laboratorio puedan realizar sus aplicaciones sin estar restringidos por aspectos técnicos impuestos por la plataforma.

**Figura 9.** Laboratorio AFM dentro del portal

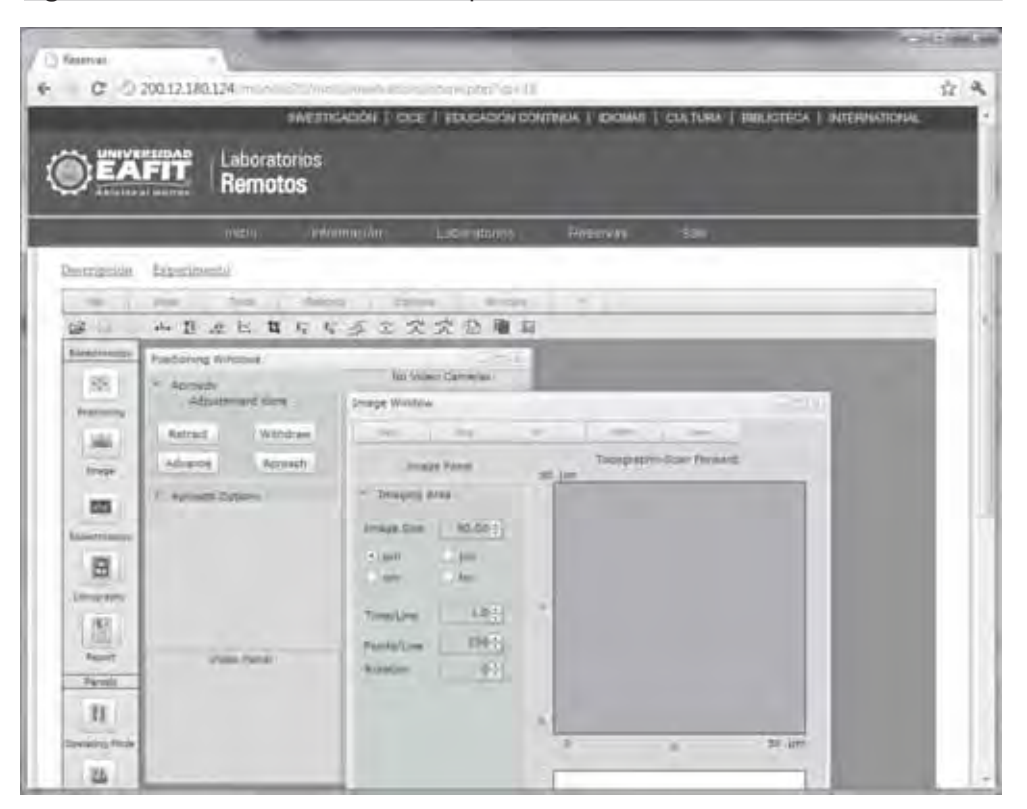

Fuente: elaboración propia

# **Conclusiones**

Una plataforma web para el control remoto de instrumentación física avanzada permite utilizar mejor los recursos de laboratorio con los que se cuenta, pero, sobre todo, es un primer paso para la integración de los laboratorios en cursos virtuales y en herramientas de colaboración entre investigadores (dentro y fuera de los entornos universitarios).

La sistematización del proceso de reserva de los instrumentos facilita el uso de los mismos, lo que, como se espera, debe incentivar su uso. Si a este hecho se suma el aumento en las franjas horarias establecidas, gracias a que no se requiere personal en el laboratorio en algunos experimentos, se crean las condiciones para que el porcentaje de utilización de los laboratorios aumente considerablemente.

La manera como se diseñó la integración de los laboratorios web dentro de la plataforma permite independizar la aplicación que se realice para los experimentos dentro del laboratorio de la tecnología web utilizada. Así, un desarrollador del laboratorio puede escoger la tecnología y arquitectura web que convenga para la implementación de la aplicación web para el laboratorio.

# **Trabajo futuro**

El trabajo que se ha realizado hasta ahora está concebido como las bases de una plataforma de laboratorios para la universidad; sin embargo, para su crecimiento y reconocimiento a niveles local y nacional, se hace necesario continuar desarrollando y ampliando los laboratorios. En tal sentido, para continuar con el trabajo se considera pertinente la ejecución de nuevos experimentos dentro de los laboratorios vinculados e implementar nuevos laboratorios del campo de la física y de otras áreas.

Ahora bien, las herramientas de colaboración no fueron parte fundamental de la plataforma, pero se considera que servicios de esta naturaleza serán de gran importancia dentro de una plataforma con carácter educativo y científico.

Por lo demás, se tiene el propósito de analizar a futuro el impacto que tienen los laboratorios teleoperados en el proceso de aprendizaje de los estudiantes en comparación con las aproximaciones tradicionales

Por último, se considera que el diseño de la plataforma permitiría incluir también laboratorios de carácter virtual para múltiples usuarios, ya que solo se requiere del desarrollo como si de un laboratorio más se tratara.

# **Bibliografía**

- Allen, E. & J. Seaman. (2008). Staying the *course: Online education in the United States*- Needham MA: The Sloan Consortium, p. 23.
- Ariza L., C. F. y D. Amaya H. (2008). "Laboratorio remoto aplicado a la educación a distancia", *Ciencia e Ingeniería Neogranadina,* Universidad Militar Nueva Granada, 18 (2). pp. 131-145.
- Chen, X.; Song, G. & Zhang, Y. (2010). «Virtual and remote laboratory development: a review», Proceedings of Earth and Space. Honolulu, HI, pp. 3843-3852.
- Del Alamo, J. A.; Brooks, L.; McLean, C.; Hardison, J.; Mishuris, G.; Chang, V. & Hui, L. (2002). "The MIT microelectronics webLab: a webenabled remote laboratory for microelectronic device characterization", *World Congress on Networked Learning in a Global Environment*, Berlín, Alemania.
- Feisel, L. & R. Albert. (2005). "The role of the laboratory in undergraduate engineering education", *Journal of Engineering Education,*  94 (1), pp. 121-130.
- Ferreira, J. & A. Cardoso. (2005). "A Moodle extension to book online labs", Remote *Engineering and Virtual Experimentation*  Symposium (REV 2005), Brasov, Rumania.
- García-Zubia, J.; Orduña, P.; Irurzun, P.; Angulo, I. y Hernández, U. (2009). "Integración del laboratorio remoto WebLab-Deusto en Moodle", *MoodleMoot Euskadi*, Bilbao, España: Universidad de Deusto. Disponible en https://www.weblab.deusto.es/web/images/ publications/mooteuskadi09.pdf
- Lewis, B. et ál. (2005). «Learning management systems comparison», *Proceedings of the 2005 Informing Science and IT Education*  Joint Conference. Disponible en http:// proceedings.informingscience.org/ InSITE2005/P03f55Lewis.pdf
- Lindsay, E. D.; Murray, S.; Liu, D. K.; Lowe, D. B. & C. G. Bright. (2009). "Establishment reality vs. maintenance reality: how real is real enough?". European Journal of Engineering Education, 34 (3), pp. 229-234.
- Massachusetts Institute of Technology (MIT). (2009). "The iLab Project. MIT Wiki Service", https://wikis.mit.edu/confluence/display/ ILAB2/Home. (20 abril 2011)
- Naghedolfeizi, M. (2002). "Survey of LabVIEW technologies for building Web/Internetenabled experimental setups", Proceedings *of the 2002 Annual Meeting of American Society for Engineering Education (ASEE)*  Annual Conference, Montreal, Canada.
- WebLab-Deusto Research Group. (2005). *WebLab-Deusto,* Universidad de Deusto, https://www.weblab.deusto.es/web/weblabdeusto.html. (27 abril 2011)
- Yehia, K. Y. (2002). "The iLab Service Broker: a software infrastructure providing common services in support of Internet accessible laboratories". Tesis para optar al título de Magíster en Ciencias. Departamento de Ingeniería Civil y Ambiental, MIT, Massachusetts, p. 91.